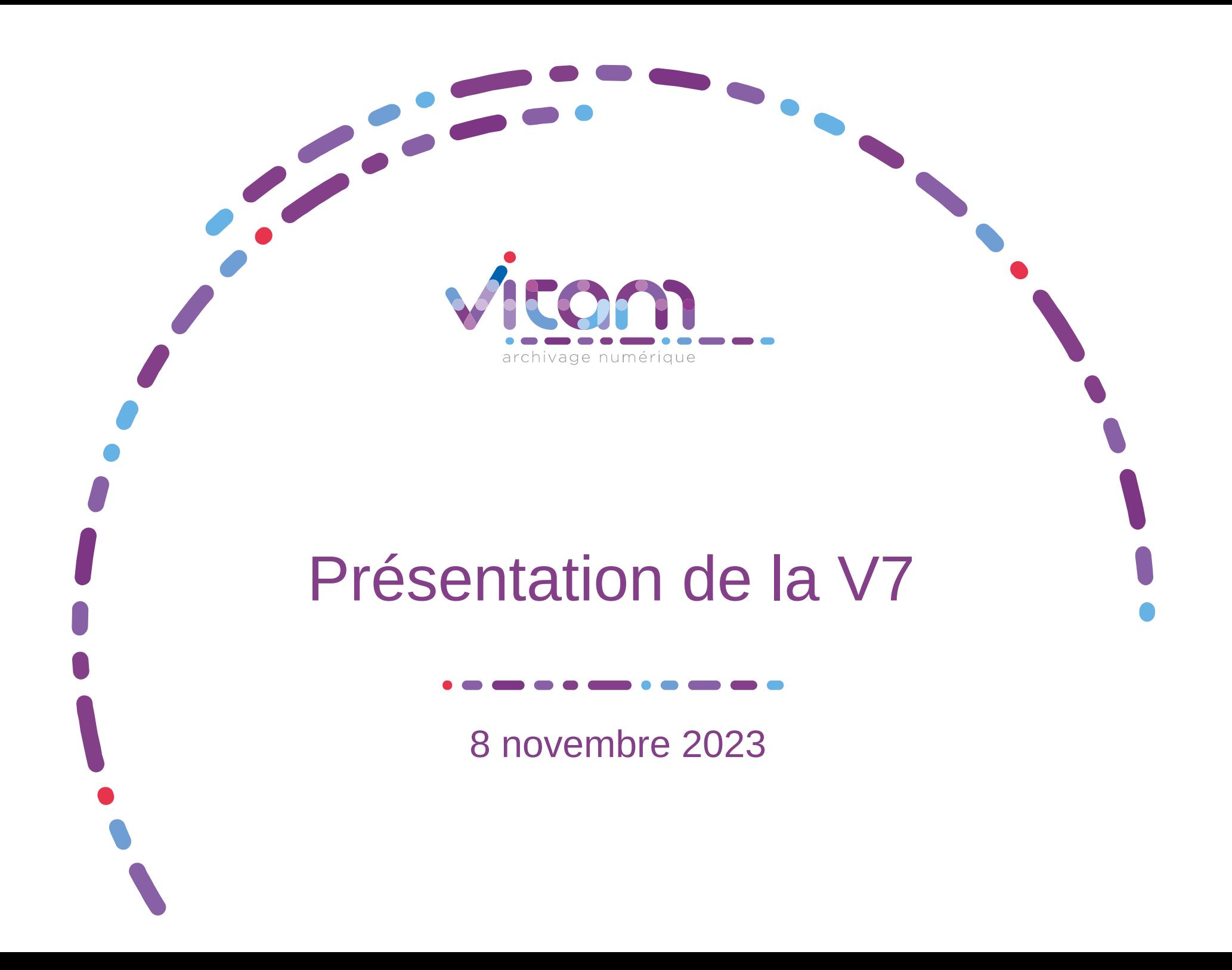

# SOMMAIRE

**01** Évolutions fonctionnelles

# 02 Évolutions techniques

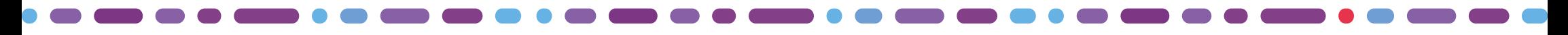

# Nouvelles fonctionnalités du back-office

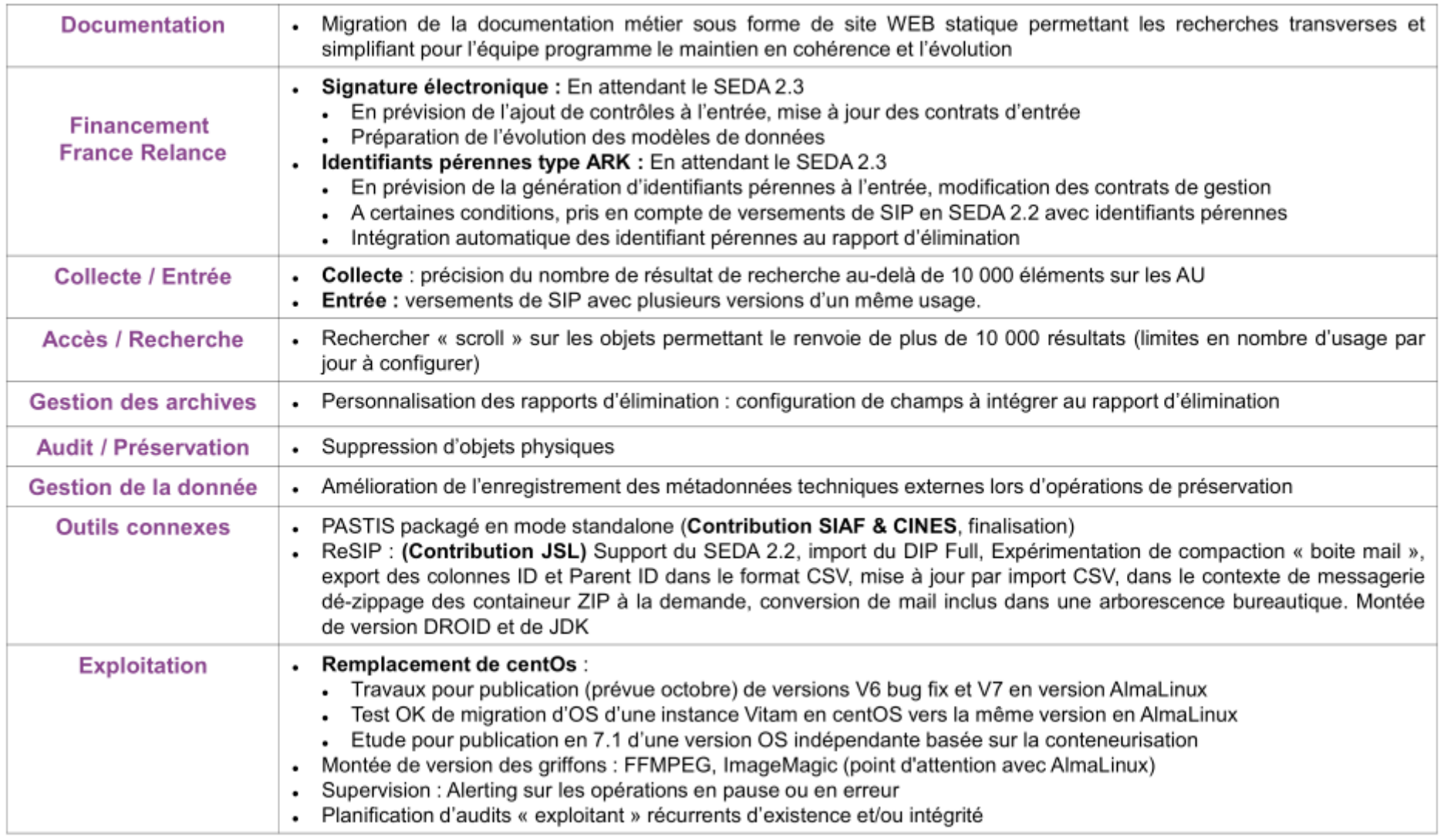

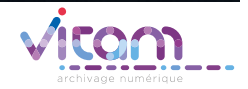

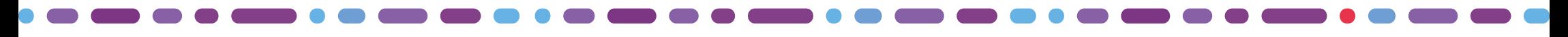

# Nouvelles fonctionnalités du front-office

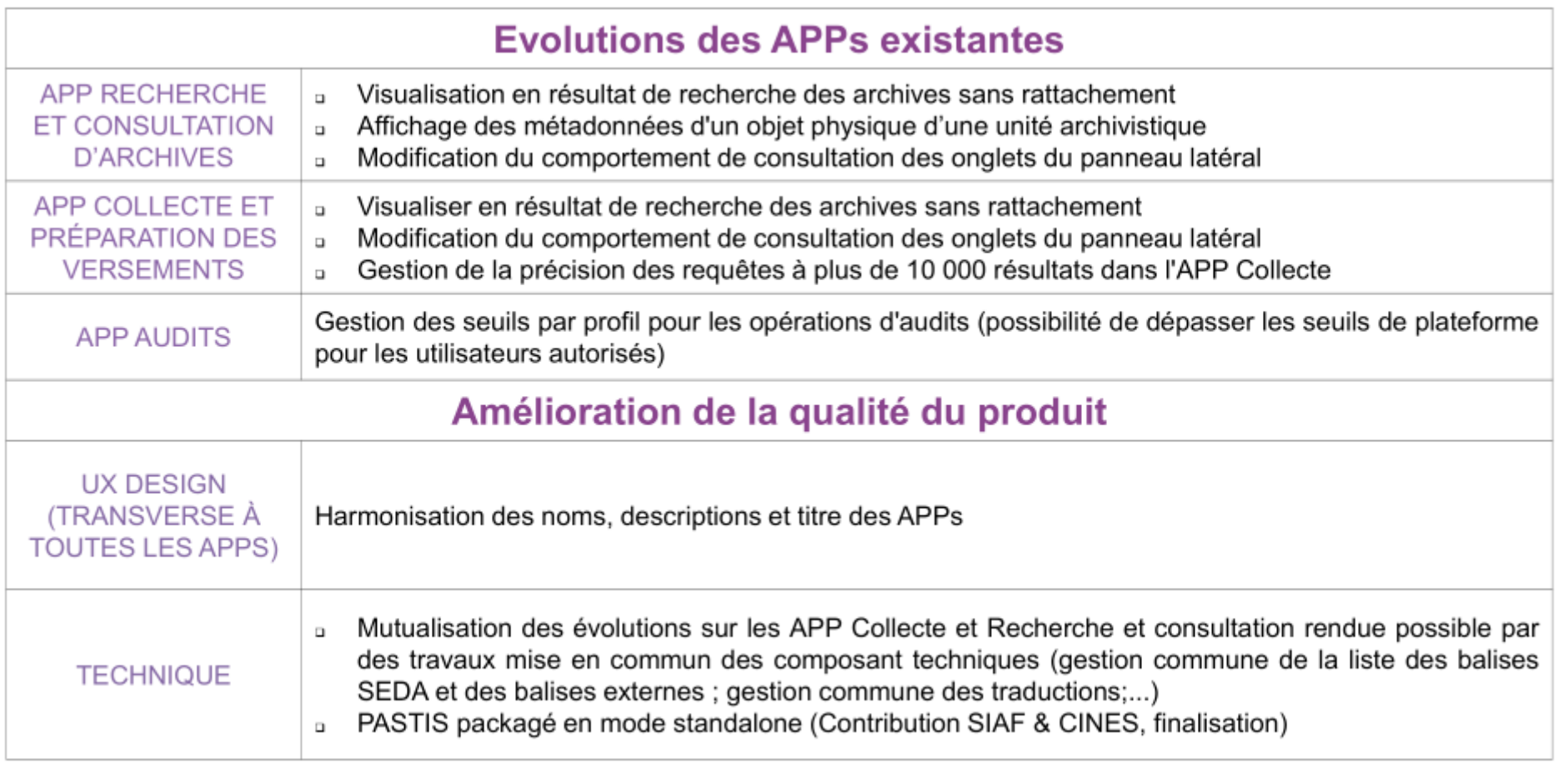

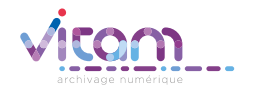

# Évolutions fonctionnelles

# Évolutions par grand domaine fonctionnel

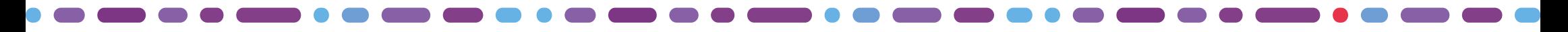

# Collecte / Entrée

## Versements de SIP avec plusieurs versions d'un même usage

Périmètre : objets avec plusieurs versions pour un même usage (BinaryMaster, PhysicalMaster, Dissemination, Thumbnail, TextContent) Fonctionnement :

Versement de SIP contenant des archives ayant fait l'objet de préservation (= plusieurs usages/versions d'un même objet) :

- $\cdot$  dans leur ensemble (de la V1 à la V N)
- dans des versions interrompues (ex. juste la V3, la V1 et la V5 mais pas les versions intermédiaires)

Pour quels usages ?

Faciliter les versements, l'interopérabilité et la réversibilité des données.

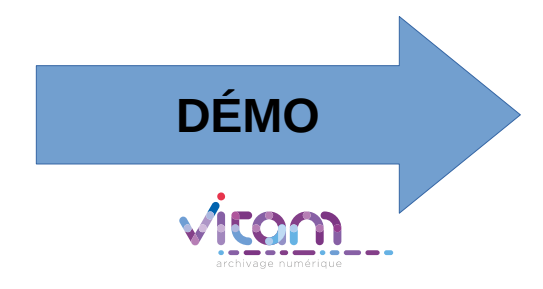

# Amélioration de la recherche sur un grand nombre d'archives

# Augmentation à la demande du nombre de résultats sur les unités archivistiques :

- Périmètre : unités archivistiques (module de collecte)
- Paramètres :
	- plate-forme configurable (par défaut : le compteur s'arrête à 10 000 résultats si le paramètre n'est pas activé)
	- requête
- Pour quels usages ?
	- Obtenir un nombre d'occurrences exacts suite à une recherche sur les unités archivistiques

## Recherche sur un grand nombre d'archives :

- Périmètre : groupes d'objets techniques
- Nouveau service API (limitation du nombre de requêtes quotidiennes et du nombre d'archives maximal par tenant)
- Pour quels usages ?
	- Permettre de constituer des lots d'archives dépassant les 10 000 éléments
	- Proposer un niveau de service plus puissant à ses clients ou à un profil d'utilisateurs particulier (ex. administrateur).

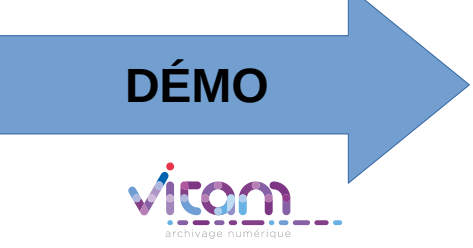

# Amélioration de la navigation et des informations accessibles en accès / recherche

### Visualisation des archives sans rattachement depuis le panneau latéral de gauche :

Périmètre : unités archivistiques sans rattachement / non « rangées » (module de collecte et APP Recherche, gestion et consultation des archives) Pour quels usages ?

Visualiser les arborescences sans rattachement en vue de, potentiellement, les rattacher à des arborescences de haut niveau

### Visualisation des métadonnées techniques depuis le panneau latéral de droite :

Périmètre : objets physiques (APP Recherche, gestion et consultation des archives) Pour quels usages ?

Connaître l'ensemble des informations liées aux métadonnées techniques et y accéder depuis les interfaces

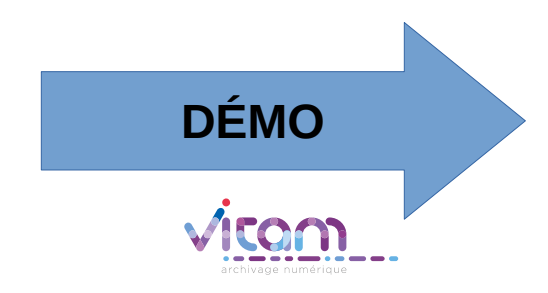

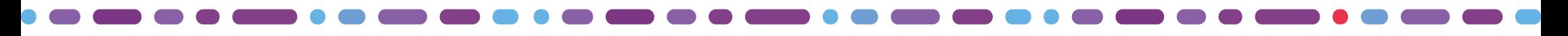

# Gestion des archives / Audit / Préservation

### Personnalisation des rapports d'élimination :

Périmètre : unités archivistiques éliminées listées dans les rapports d'élimination Paramètres :

Service configurable par tenant (par défaut : aucun champ ; possibilité d'ajouter les identifiants métiers suivants : FilePlanPosition, SystemId, OriginatingSystemId, ArchivalAgencyArchiveUnitIdentifier, OriginatingAgencyArchiveUnitIdentifier, TransferringAgencyArchiveUnitIdentifier) Pour quels usages ?

Garder trace des archives éliminées au moyen d'un identifiant métier.

## Suppression d'objets physiques :

Périmètre : objets physiques

Paramètres :

- sélection d'un lot sur la base d'une requête, en fonction des droits accordés par le contrat d'accès
- choix du numéro de version à supprimer

Pour quels usages ?

Supprimer des versions d'objets devenues obsolètes et en réduire le nombre (action journalisée et enregistrée dans le registre des fonds)

**DÉMO**

Viton

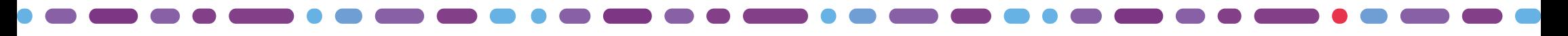

# Gestion des archives / Audit / Préservation

### Montée de version de griffons :

Périmètre :

- ImageMagick (génération de binaires, extraction de métadonnées)
- Ffmpeg (génération de binaires)

Pour quels usages ?

Maintenance des outils utilisés dans le cadre de la préservation numérique

# Enregistrement des métadonnées techniques :

Périmètre : métadonnées techniques avec vocabulaires étendus Paramètres :

- Sur la base d'une déclaration des vocabulaires étendus dans l'ontologie et d'un acte technique de mapping ES
- A la suite d'une opération de préservation (ex. extraction de métadonnées) Pour quels usages ?

Optimiser la recherche sur les vocabulaires étendus de type « métadonnées techniques »

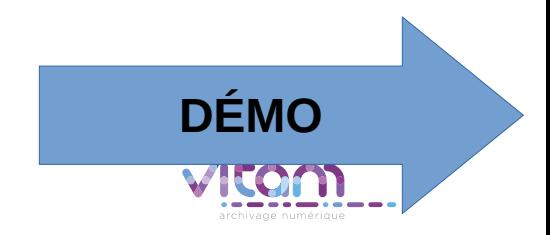

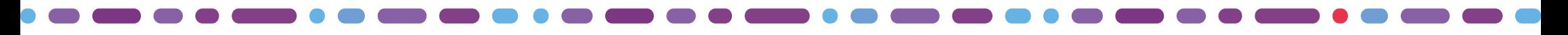

# Gestion des archives / Audit / Préservation

## Gestion des seuils par profil pour les opérations d'audit :

Périmètre : unités archivistiques dans le cadre d'opérations d'audit (existence, intégrité, cohérence)

Paramètres :

- Depuis l'APP Paramétrages externes
- Conséquence sur les opérations d'audit lancées par l'utilisateur

Pour quels usages ?

Autoriser certains utilisateurs à dépasser les seuils sur les opérations d'audit (tous types d'audit confondus).

Laisser la main à l'utilisateur de paramétrer ce type de droit depuis les interfaces.

## Planification de tâches d'audits d'existence et d'intégrité :

Périmètre : objets dans le cadre d'opérations d'audit (existence, intégrité) Fonctionnement :

Par défaut, le service utilisant le scheduler n'est pas activé.

S'il est activé, un audit s'exécute à la fréquence choisie par l'exploitant sur les unités qui ont été modifiées il y a plus de 24 heures sur tous les tenants.

Et il traite 100 000 entrées maximum par exécution.

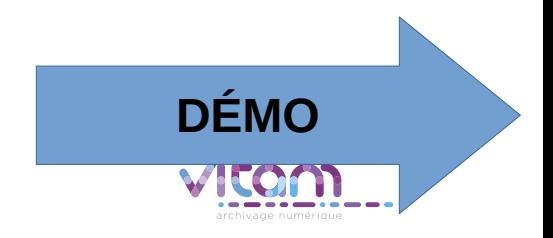

# Évolutions transverses

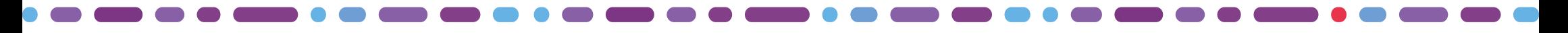

# Gestion de documents signés électroniquement

### Prise en charge d'archives signées électroniquement :

En attendant le SEDA 2.3, possibilité de verser des SIP en SEDA 2.2 avec un nouveau bloc de description liée à la signature (bloc SigningInformation) au niveau des unités archivistiques (*Version Bêta*).

### Recherche et accès aux archives identifiées par des ARK :

- Recherche via les interfaces (unités archivistiques)
- Possibilité d'exporter des archives signées électroniquement (DIP minimal, full, de transfert)

### Configuration :

En prévision d'un contrôle à l'entrée, modification des contrats d'entrée

### Documentation :

Un cookbook incluant des explications dans un fichier Markdown et des exemples d'utilisation (*Version Bêta*).

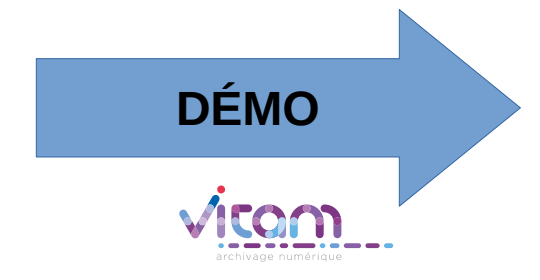

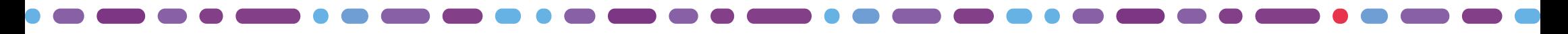

# Gestion des identifiants pérennes

### Prise en charge d'archives identifiées au moyen d'identifiants pérennes de type ARK :

En attendant le SEDA 2.3, possibilité de verser des SIP en SEDA 2.2 avec des identifiants pérennes au niveau des unités archivistiques.

### Recherche et accès aux archives identifiées par des ARK :

- Recherche via les interfaces (unités archivistiques)
- Recherche spécifique aux identifiants pérennes de type ARK (unités archivistiques, objets)
- Possibilité d'exporter des archives avec des identifiants pérennes (DIP minimal, full, de transfert)

### Gestion du cycle de vie des identifiants pérennes :

Intégration automatique des identifiant pérennes au rapport d'élimination

### Configuration :

En prévision de la génération d'identifiants pérennes à l'entrée, modification des contrats de gestion

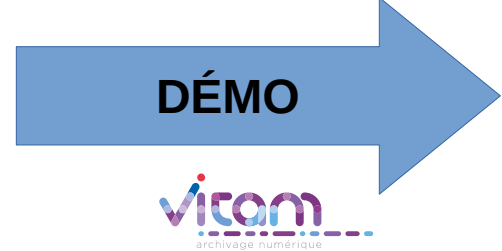

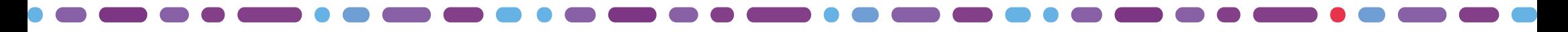

# Documentation

Transformation de la documentation en Markdown, afin de :

- faciliter :
	- Sa mise à jour par les équipes,
	- Sa maintenabilité,
- permettre une recherche transverse dans tous les documents.

Disponible ici :

- <https://github.com/ProgrammeVitam/vitam-doc>
- https://www.programmevitam.fr/vitam-doc/fr/master/index.html

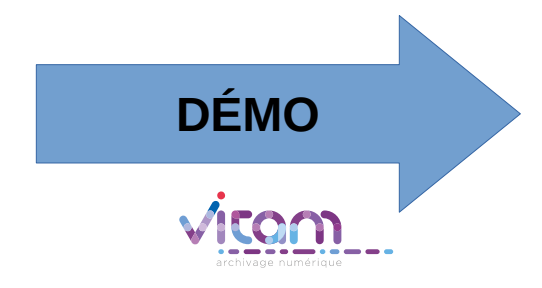

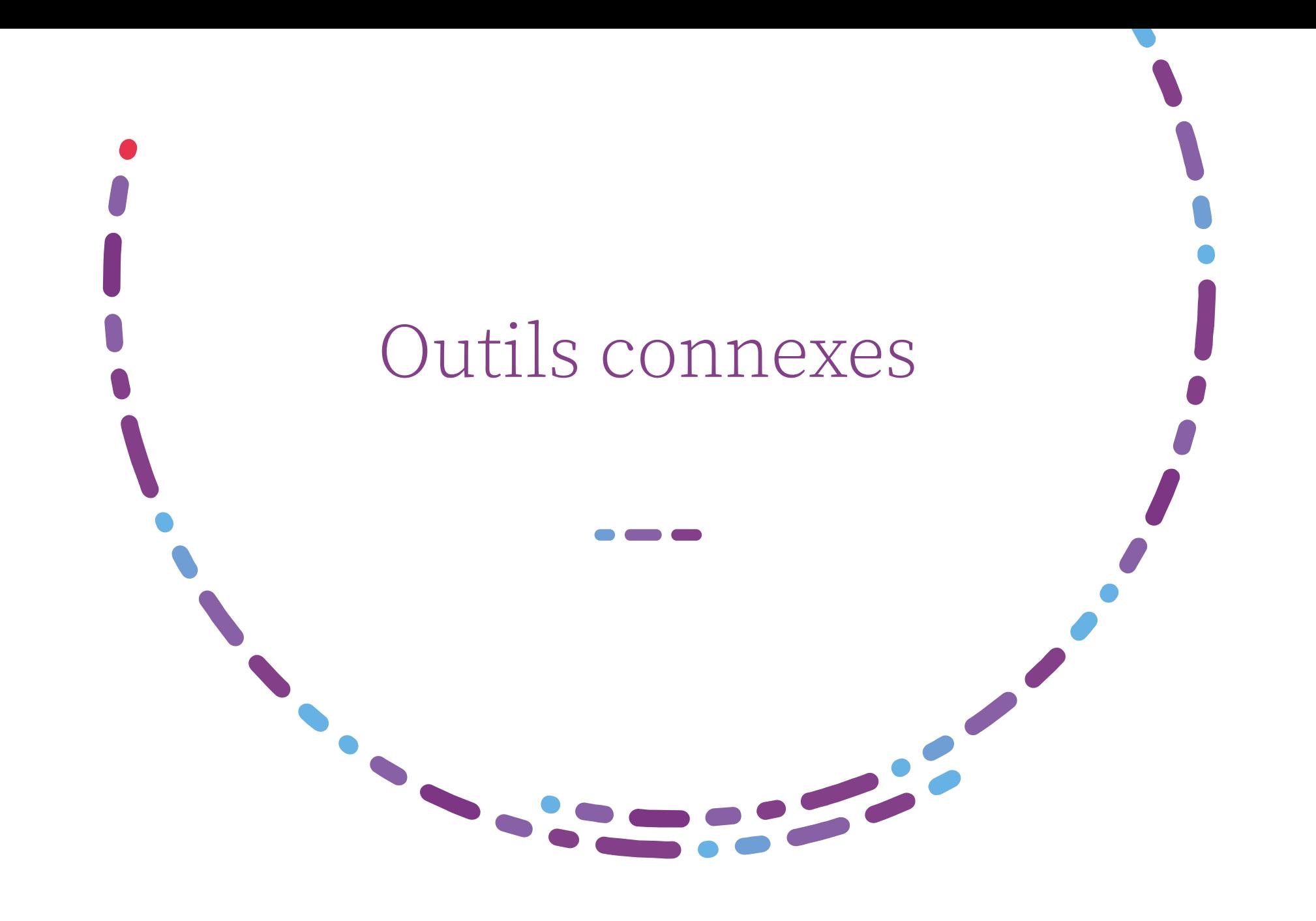

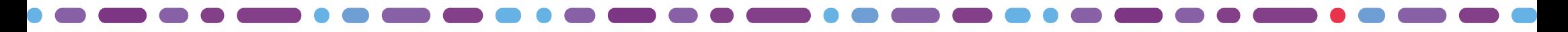

RESIP

Dans la nouvelle version de ReSIP (Contributions de Jean-Séverin Lair) :

- Import :
	- Import d'un DIP full dans ReSIP
- Traitements :
	- Dézippage des containers de type ZIP depuis une messagerie importée dans ReSIP (identification par le PUID et non plus par le TypeMime)
	- Conversion de mails inclus dans une arborescence bureautique
	- Compaction d'arborescences configurable (mode expérimental)
- Export :
	- Intégration des colonnes ID et ParentID dans l'export CSV
	- Possibilité de faire de l'import/export de fichier CSV en vue de faire des modifications en masse depuis le fichier CSV
	- Prise en compte des caractères spéciaux et non-substitution des apostrophes par des tirets du bas dans la colonne File d'un export CSV
- Montée de version de DROID.

**Point d'attention :** Cette version requiert l'installation de JAVA 11.

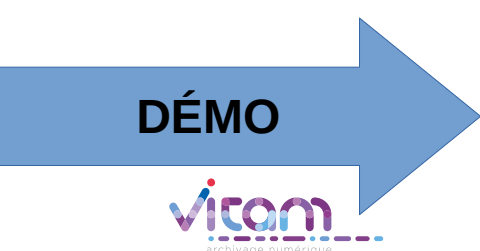

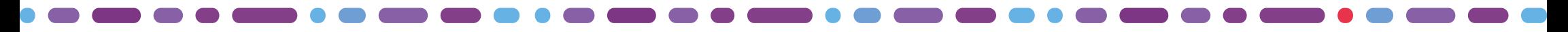

# PASTIS

Une contribution du CINES et du SIAF

# Objectif :

- Développement d'une *APP intégrée à VitamUI* et destinée à gérer :
	- Les profils d'archivage
	- Les profils d'unité archivistique

de la création d'un schéma à sa liaison avec le référentiel Vitam associé Disponible depuis la version 6 de Vitam.

• Possibilité de générer une version standalone, hors contexte Vitam. Disponible avec la version 7 de Vitam.

### Point d'attention :

La montée de version du SEDA n'est pas encore effective sur PASTIS. Il existe quelques différences fonctionnelles entre l'APP et la version standalone.

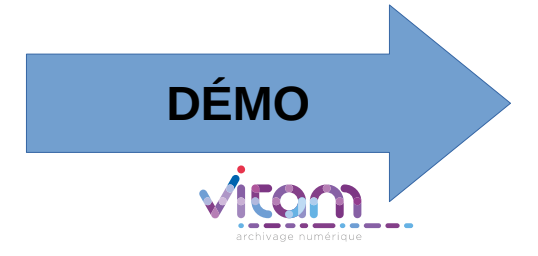

# Évolutions techniques

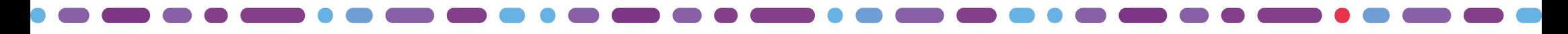

# Exploitation technique

- Amélioration du playbook diff offers
- Amélioration de la migration des mappings es-data (pour éviter une full reindexation)
- Signature des repos DEB/RPM pour les prochaines releases
- Évolution ansible pour configurer lors du bootstrap.
- Ajout d'alerting prometheus pour les ingests en statut Pause/Fatal
- objectGroupBlackListedFields peut maintenant être personnalisé tenant par tenant
- Ajout d'un OutOfMemoryError dans les paramètres de lancement des services Java

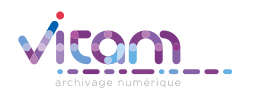

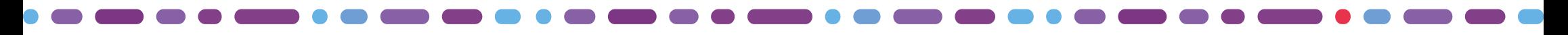

# Montée de version de composants

### **Contexte général :**

- La fin de support de Centos 7 est annoncée pour le 30 juin 2024
- L'alternative qui a été sélectionnée est Almalinux 9 (RHEL 9 Based)
- Les prochaines releases V6 et V7.0 seront compatibles AlmaLinux9

#### **Travaux réalisés:**

- Adaptation de l'ansiblerie pour supporter les nouveaux repos officiels AlmaLinux 9 pour les prérequis Vitam
- Adaptation des prérequis nécessaires pour l'installation de MongoDb
- Les versions ImageMagick 7.0.8 et ffmpeg 2.8.15 ne sont pas compatibles avec AlmaLinux 9 (Travaux à venir pour proposer des versions compatibles)
- Travaux de migration d'OS de Centos 7.9 vers AlmaLinux 9

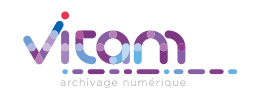

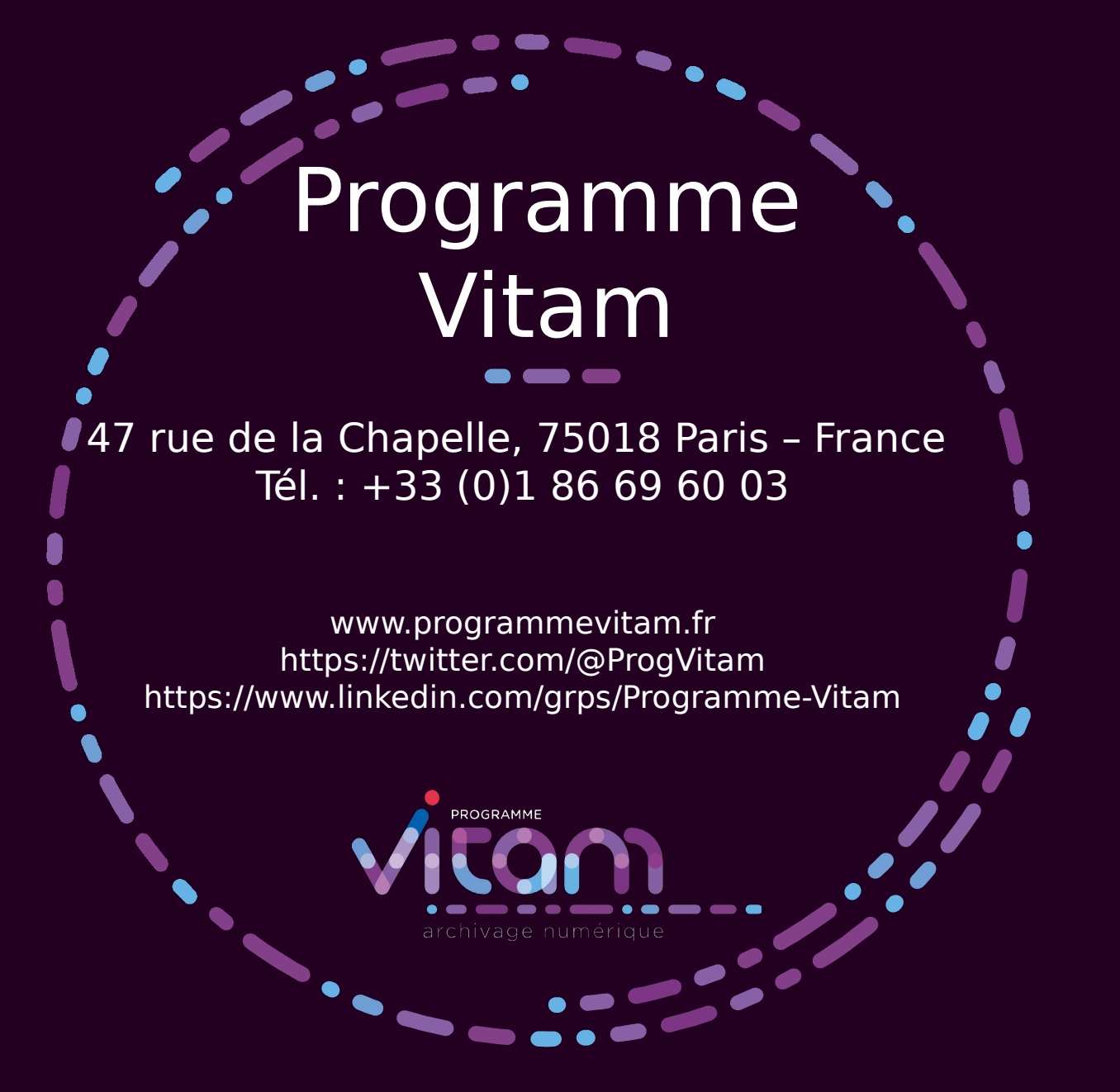